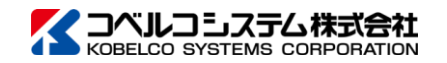

掲載する情報は予告なく変更される場合があります。 © 2023-2024 KOBELCO SYSTEMS CORPORATION

# e-SYOHSI Adaptor for REST API V3.1 概要

Webサービスが公開するWeb APIに接続するツールです。 REST方式に対応した接続形態ですので、汎用的な接続ツールとしてご利用いただ けます。

e-SYOHSI製品群との柔軟な連携構成により、お客様システム環境のファイルや 様々な情報をWebサービスへ橋渡しするのに役立ちます。

### HTTPメソッド

リクエストテンプレートとは、Webサービスが公開するWeb API (REST API)の仕様 に基づいて事前設定するリクエスト情報の雛形ファイルです。 Web API との接続に必要なURL情報やパラメータ情報をテンプレート形式で汎用的に 設定します。また、テンプレートには変数指定が可能ですので自由度高く動的な値の

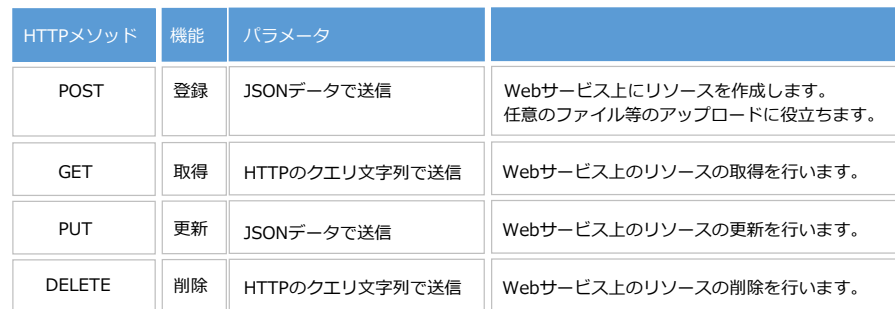

コマンド実行時引数 (-P01~-P30)で与えた値を変数として使用することができます。 この変数をパラメータ変数といい、リクエストテンプレートに反映することで、実行時の動的な値 の設定が可能になります。

### 汎用的な接続制御(リクエストテンプレート)

設定ができます。

### リクエストテンプレートの活用 -パラメータ変数-

リソースファイルのデータをリクエストテンプレートに反映する例です。 アプリケーション等での自由なデータ作成による汎用的な活用が可能になります。

#### Resource **CONSISTENCE** Resource **Resource** Resource **Resource** Resource **Resource** Resource Resource Resource Resource 例)請求書.pdf **Templat** リソースファイルのデータ反映を指定 Content-Disposition: form data; name="files[0]"; filename="請求書.pdf" Content-Type: application/pdf 内部でHTTPBODYを構成 請求書.pdf のデータストリーム

リソースファイルのデータストリームを反映することができます。

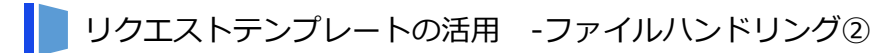

複数のリースファイルをマルチパートフォームデータに展開することも可能です。

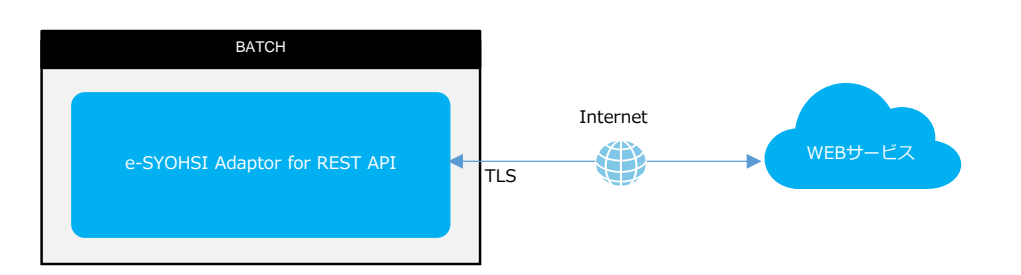

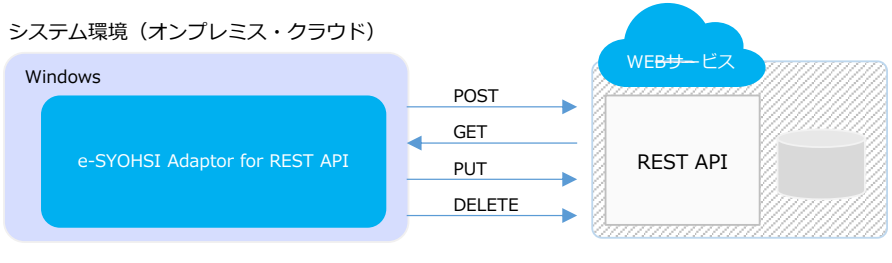

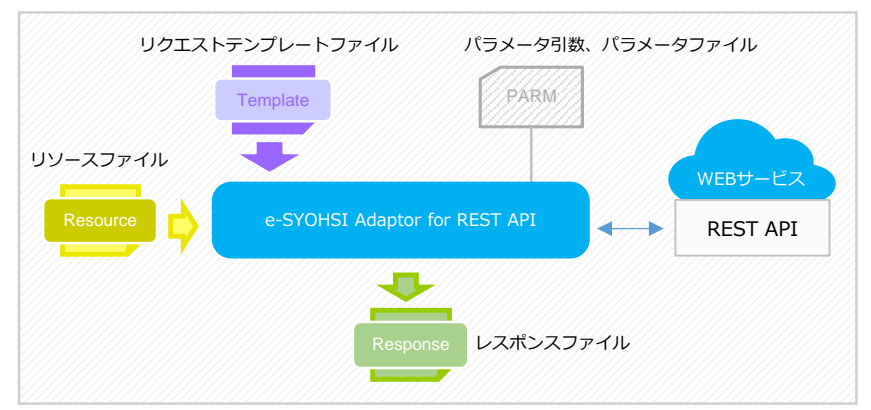

### ■ リソースファイルで値の引き渡し

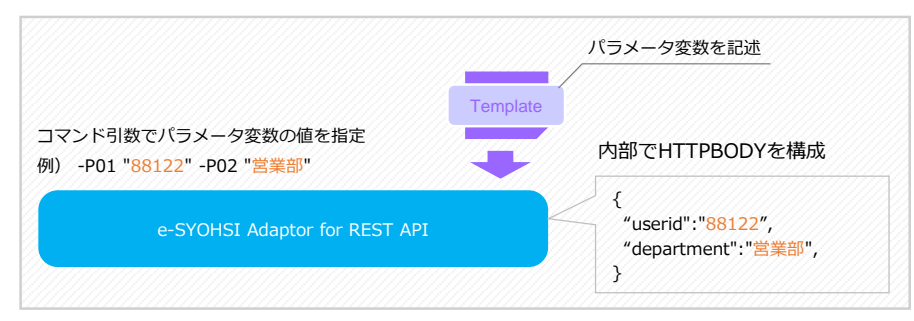

## ■ リクエストテンプレートの活用 -ファイルハンドリング①

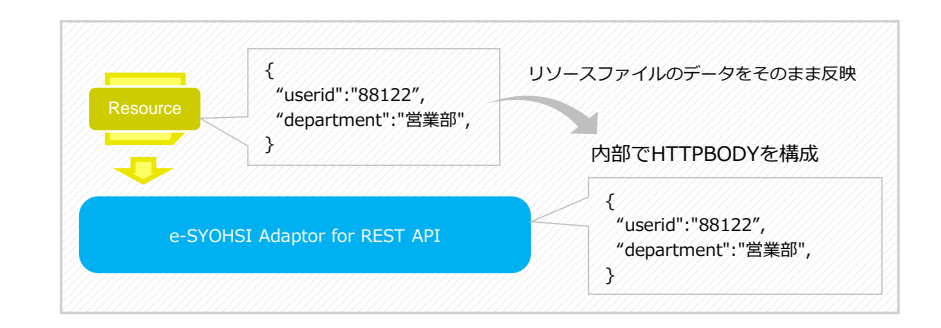

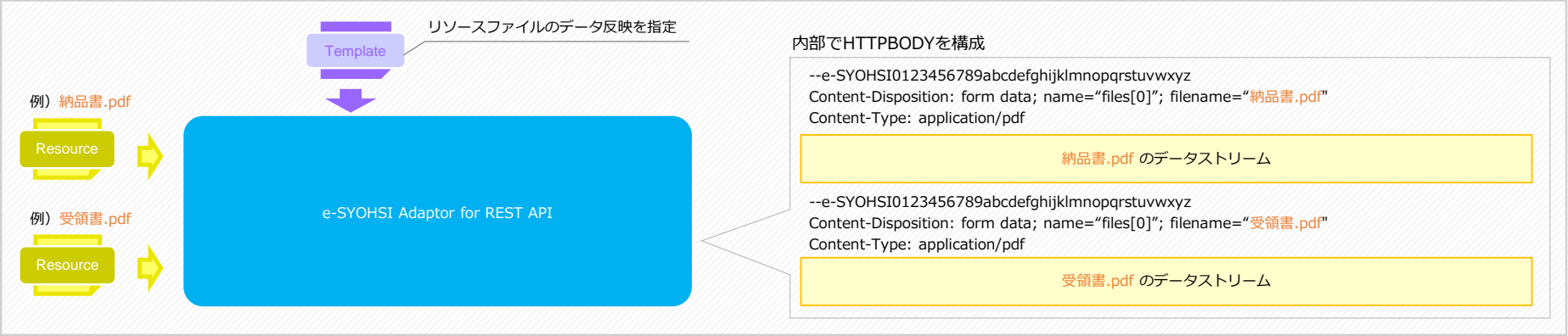

掲載する情報は予告なく変更される場合があります。 © 2023-2024 KOBELCO SYSTEMS CORPORATION

#### n 構成例

### ■コマンドインタフェースによる多彩な実行

Windowsバッチコマンド形式ですので容易に他プログラム等からの実行制御ができ、様々なシステム構築に応用することができます。

▶ e-SYOHSI Spool File DownloadのPluginとして実行

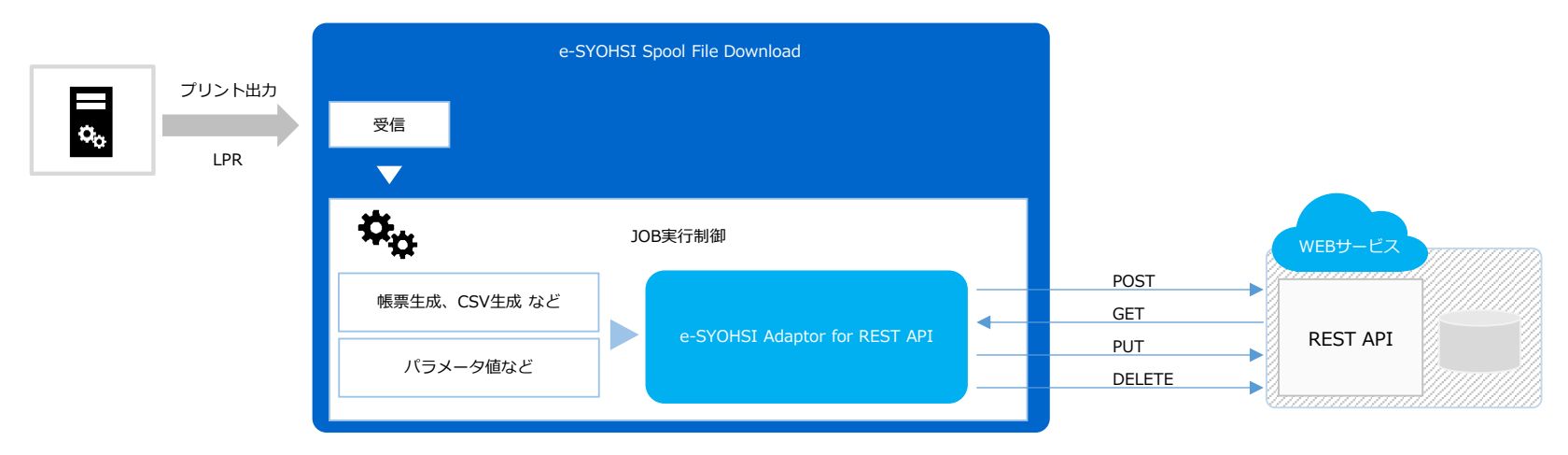

▶ e-SYOHSI Command ExecutorのPluginとして実行

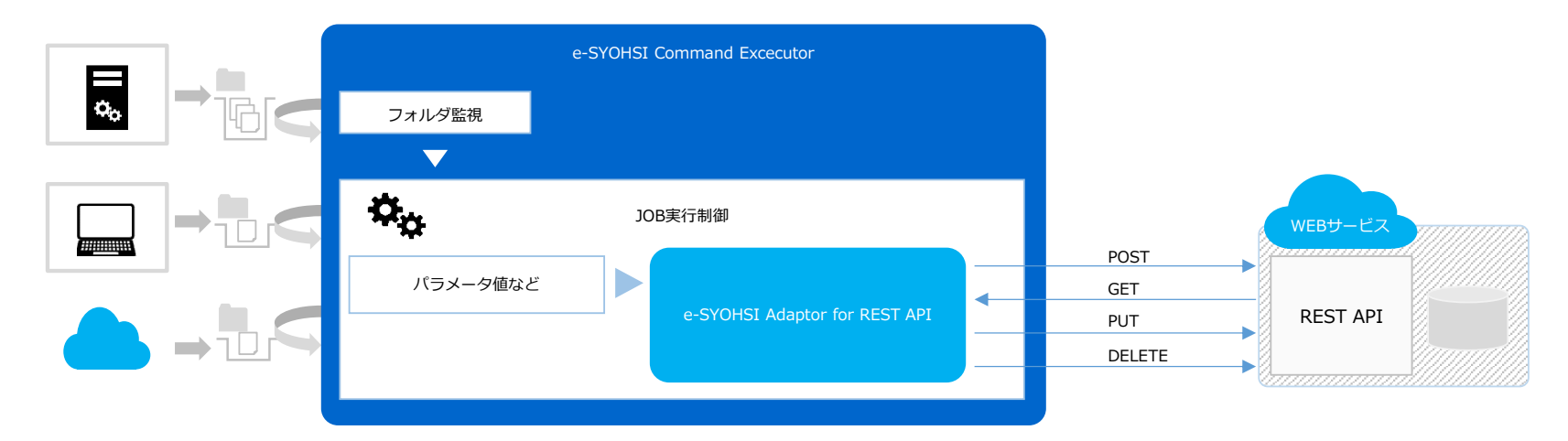

▶ アプリケーションや一般ソフトウェア (EAI 等) からの実行

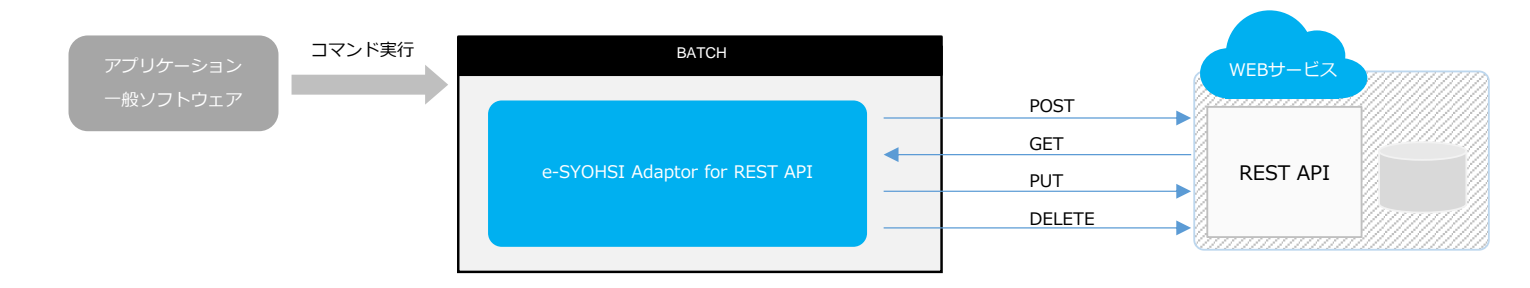